## Microsoft Outlook

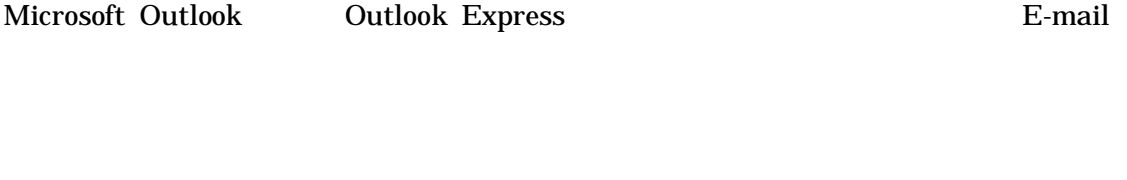

-> -> ->

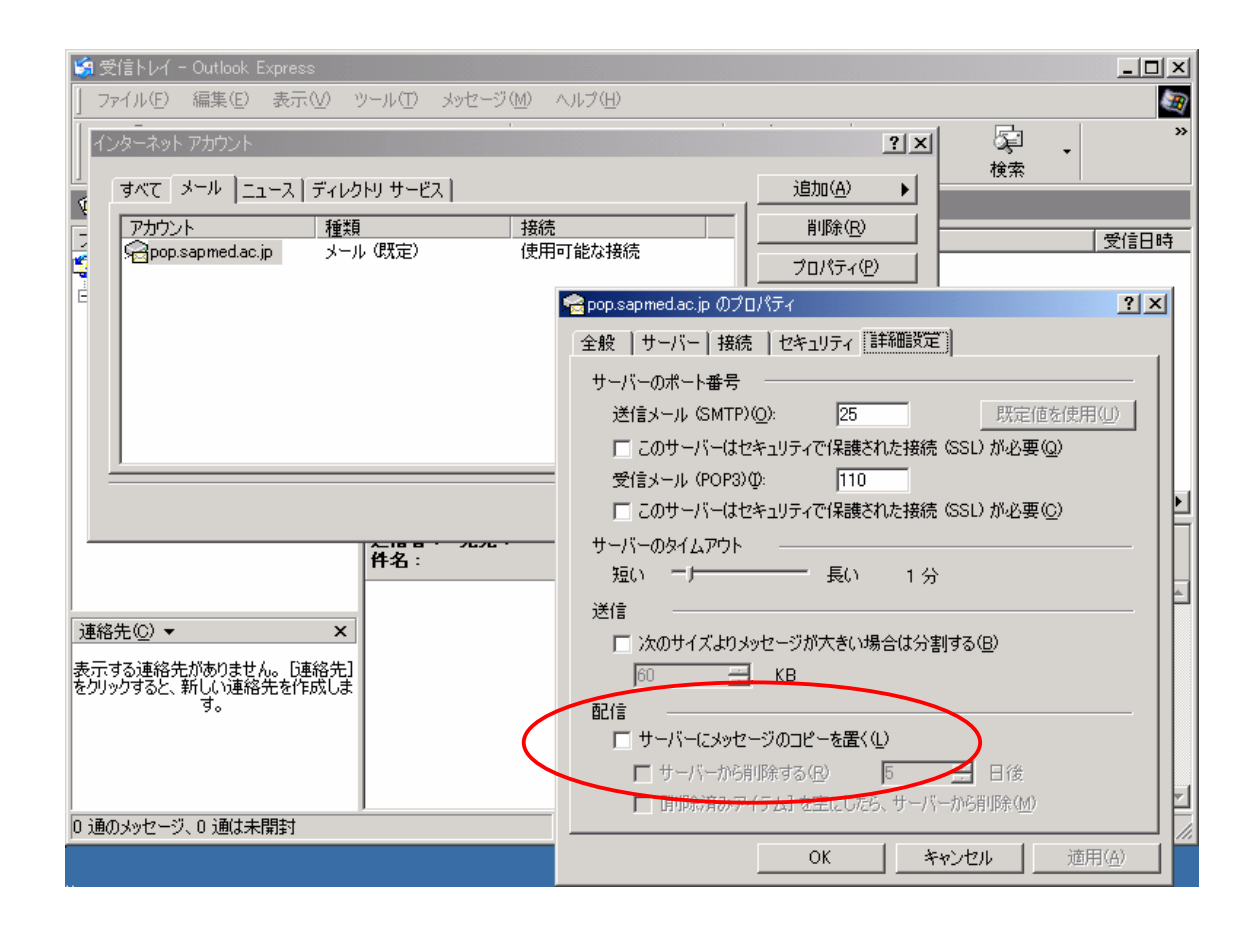